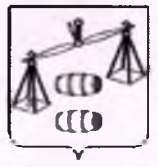

# ГОРОДСКОЕ ПОСЕЛЕНИЕ "ГОРОД СУХИНИЧИ"

Калужская область ГОРОДСКАЯ ДУМА **РЕШЕНИЕ** 

 $N<sub>2</sub> d d$ 

or 04. Of 2020

Об утверждении внесения изменений в правила землепользования и застройки городского поселения «Город Сухиничи», утвержденные Решением Городской Думы ГП «Город Сухиничи» от 01.03.2016 №2 «Об утверждении Правил землепользования и застройки городского поселения «Город Сухиничи»

приведения действующих Правил землепользования и B. целях застройки  $\Gamma$ «Город Сухиничи» в соответствие с требованиями Градостроительного Кодекса  $P\Phi$ , руководствуясь статьями 31. 33 Градостроительного кодекса РФ, Федеральным Законом от 06.10.2003 N 131-ФЗ "Об общих принципах организации местного самоуправления в Российской Федерации", Уставом городского поселения "Город Сухиничи", Решением Городской Думы ГП «Город Сухиничи» от 02.11.2018 г. №11 «Об утверждении Положения о публичных слушаниях и общественных обсуждениях по вопросам градостроительной деятельности в ГП «Город Сухиничи», на основании заключения по результатам публичных слушаний состоявшихся 20 июля 2020 года Городская Дума ГП «Город Сухиничи», РЕШИЛА:

1. Утвердить внесение изменений в Правила землепользования и застройки городского поселения «Город Сухиничи», утвержденные Решением Городской Думы ГП «Город Сухиничи» от 01.03.2016 №2 «Об утверждении Правил землепользования и застройки городского поселения «Город Сухиничи» (далее - Правила) изложив Правила в новой редакции (прилагается).

2. Настоящее Решение вступает в силу со дня его официального опубликования и подлежит размещению на официальном сайте ГП «Город Сухиничи».

3. Разместить Правила  $\, {\bf B}$ новой редакции  $\overline{B}$ Федеральной государственной информационной системе территориального планирования (ФГИС ТП).

4. Контроль за исполнением настоящего Решения возложить на комиссию Городской Думы по нормотворчеству (Потапчук О.П.) и администрацию ГП «Город Сухиничи».

Глава города городского поселения "Город Сухиничи"

**HNO ГОРОДСК BORD**  $C_{Tb}$ ×

Т.Ю. Кулабухова

# **ЗАКЛЮЧЕНИЕ** О РЕЗУЛЬТАТАХ ПУБЛИЧНЫХ СЛУШАНИЙ

### 23.07.2020

Публичные слушания по проекту внесения изменений в Правила застройки городского поселения землепользования  $\mathbf{M}$ «Горол Сухиничи». утвержденные решением городской Думы ГП «Город Сухиничи» от 01.03.2016 №3 проведены 20.07.2020 в соответствии с решением городской думы ГП «Город Сухиничи» от 16.06.2020 №21 «О проведении публичных слушаний по проекту внесения изменений в Правила землепользования и застройки ГП «Город Сухиничи».

Оповещение о проведении публичных слушаний были опубликованы в районной газете «Организатор» от 19.06.2020 №24 (13412) и на официальном сайте администрации ГП «Город Сухиничи» www.suhinichi-admin.ru.

В публичных слушаниях приняли участие 0 человек.

По результатам публичных слушаний подготовлен протокол от 20 июля 2020 года на основании, которого составлено заключение о результатах публичных слушаний.

В период проведения публичных слушаний предложения и замечания от участников публичных слушаний не поступало.

Рекомендации о целесообразности или нецелесообразности внесения учета участниками публичных слушаний предложений и замечаний не требуется.

## Выводы по результатам публичных слушаний:

1. Публичные слушания считать состоявшимися.

2. Проект внесения изменений в Правила землепользования и застройки городского поселения «Город Сухиничи» в целом одобрен и рекомендован к утверждению.

3. Проект внесения изменений в Правила землепользования и застройки городского поселения «Город Сухиничи» направить главе администрации ГП «Город Сухиничи» для принятия решения об утверждении или направлении проекта на доработку.

В.В. Алексанов Е.А. Рычагова

## **• ПРОТОКОЛ** ПУБЛИЧНЫХ СЛУШАНИЙ

20.07.2020

Комиссией по подготовке и проведению публичных слушаний или общественных обсуждений, утвержденной постановлением городской Думы городского поселения «Город Сухиничи» ГП «Город Сухиничи» от 31.03.2020 №1 проведены публичные слушания в соответствии с решением городской думы ГП «Город Сухиничи» от 16.06.2020 №21 «О проведении публичных слушаний по проекту внесения изменений в Правила землепользования и застройки ГП «Город Сухиничи», утвержденные решением городской Думы ГП «Город Сухиничи» от 01.03.2016 №3.

Публичные слушания проведены 20 июля 2020 года с 15:00 до 15:30 в здании администрации ГП «Город Сухиничи» расположенном по адресу: Калужская область, г. Сухиничи, ул. Ленина, д. 56а.

#### Участники публичных слушаний:

Председатель комиссии - Алексанов В.В., заместитель главы администрации [1] «Горол Сухиничи»

Секретарь комиссии - Рычагова Е.А., юрист администрации ГП «Город **Сухиничи»** 

### Члены комиссии:

Райкевич В.Н. - архитектор Сухиничского района

Чернышкова Т.И. - депутат городской думы ГП «Город Сухиничи»

Васина О.В.- депутат городской думы ГП «Город Сухиничи»

Новикова Г.А. - заместитель заведующего отделом по строительству, дорожному хозяйству и средствам сообщения администрации МР «Сухиничский район»

В публичных слушаниях приняли участие 0 человек.

#### Предмет слушаний:

Рассмотрение проекта внесения изменений в Правила землепользования и застройки ГП «Город Сухиничи», утвержденные решением городской Думы ГП «Город Сухиничи» от 01.03.2016 №3 (далее - ПЗЗ).

# Способ информирования общественности:

Материалы проекта внесения изменений в ПЗЗ и информационные объявления и оповещение о проведении публичных слушаний были опубликованы в районной газете «Организатор» от 19.06.2020 №24 (13412) и на официальном сайте администрации ГП «Город Сухиничи» www.suhinichi-admin.ru.

С 17 июня по 20 июля 2020 года принимались предложения и замечания по проекту внесения изменений в ПЗЗ ГП «Город Сухиничи».

С материалами проекта внесения изменений в ПЗЗ все желающие могли ознакомиться на экспозиции в администрации ГП «Город Сухиничи» по адресу: Калужская область, г. Сухиничи, ул. Ленина, д. 56а.

Предложения и замечания по проекту внесения изменений в ПЗЗ не поступали.

#### Порядок проведения публичных слушаний:

1. Выступления:

Архитектора Сухиничского района по представленному для рассмотрения проекту внесения изменений в ПЗЗ ГП «Город Сухиничи».

2. Рассмотрение вопросов и предложений участников публичных слушаний.

По предложенному порядку проведения публичных слушаний - замечаний и предложений от участников слушаний не поступило.

Архитектор разъяснил, чем вызвана необходимость внесения изменений в ПЗЗ городского поселения «Город Сухиничи». В связи с обращением Министерства обороны РФ с предложением размещения военной части на территории ГП «Город Сухиничи» необходимо выделить участки под застройку. В связи с тем, что предполагаемое место размещения находиться в территориальной зоне, не предусматривающей данного вида разрешенного использования необходимо:

- изменить территориальную зону Ж-3 -зона застройки среднеэтажными жилыми домами на зону Ж-4 - зона застройки многоэтажными жилыми домами в районе «Автозавода» (для строительства жилья для военнослужащих);

- изменить часть территориальной зоны Ж1 - зона застройки индивидуальными жилыми домами на зону РТ-2 - зона режимных объектов и режимных территорий (для размещения военной части).

А так же, в связи с изменением законодательства привести в соответствие ПЗЗ ГП «Город Сухиничи» в части противоречащей действующему законодательству РФ. Прошу комиссию поддержать проект внесения изменений в ПЗЗ ГП «Город Сухиничи».

#### Возражений не поступило.

Иных предложений и замечаний, касающихся проекта внесения изменений в ПЗЗ ГП «Город Сухиничи», для включения их в протокол публичных слушаний поступило.

По результатам публичных слушаний Главе городского поселения «Город Сухиничи» рекомендовать принять решение об утверждении внесения изменений в Правила землепользования и застройки ГП «Город Сухиничи»..

Настоящий протокол подлежит размещению официальном сайте на алминистрации ГП «Город Сухиничи» в сети «Интернет» по адресу: www.suhinichiadmin.ru

Е.А. Рычагова